## Nýtt munstur

 $\Box$  = Slétt

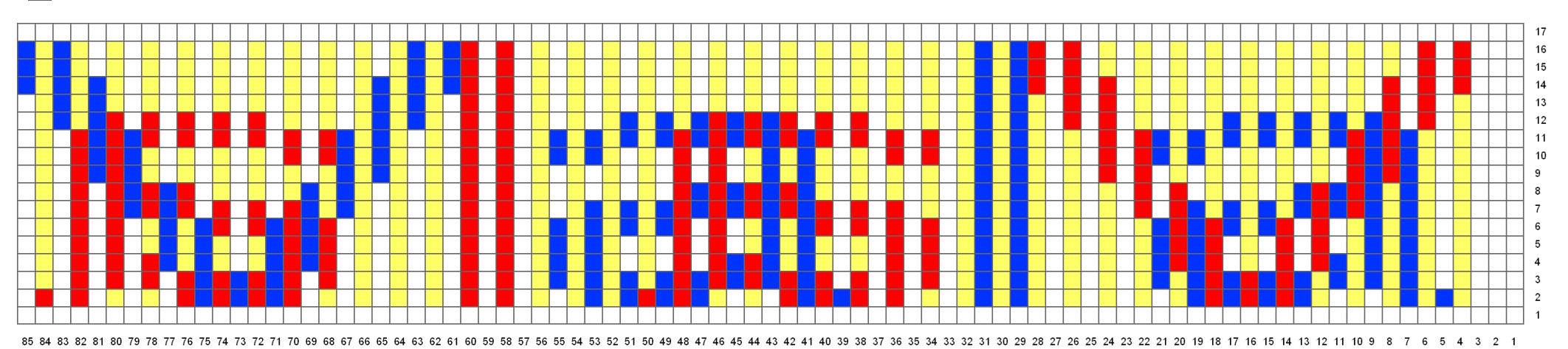